## ○許可証ファイル(lzh)解凍操作の流れ(9 /12~)

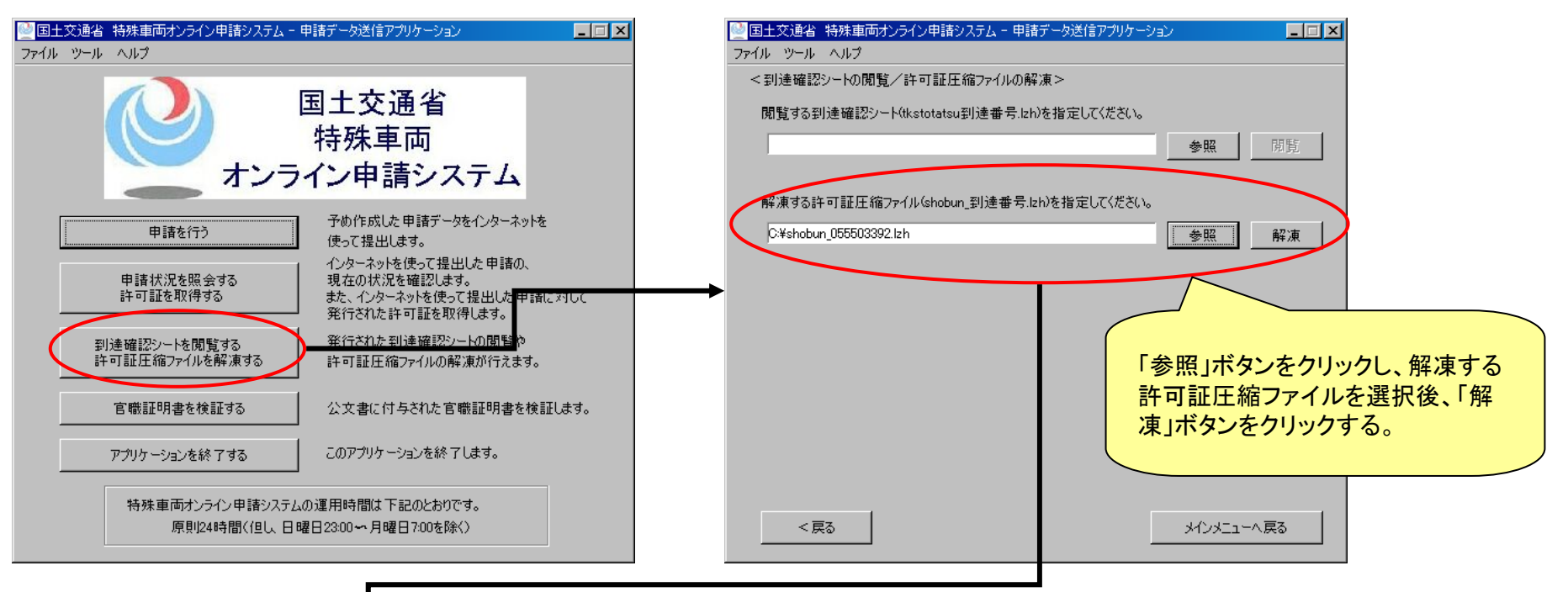

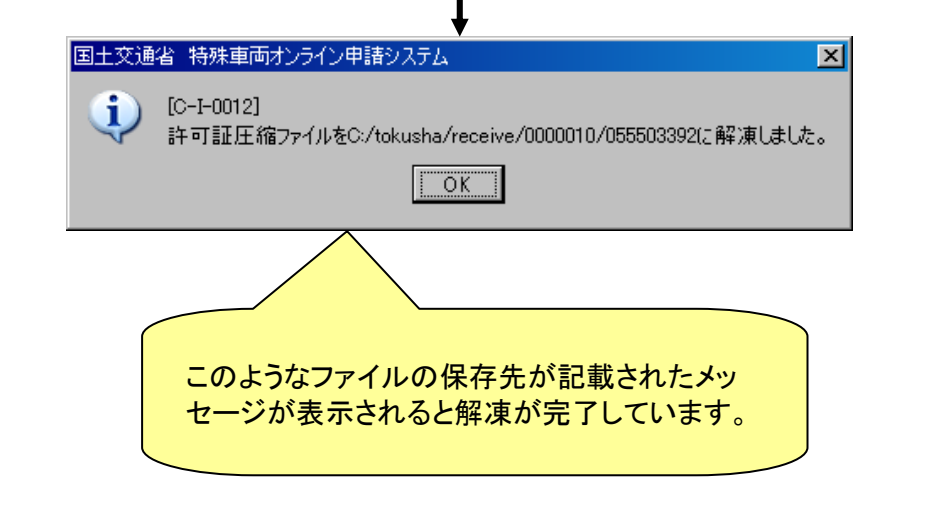

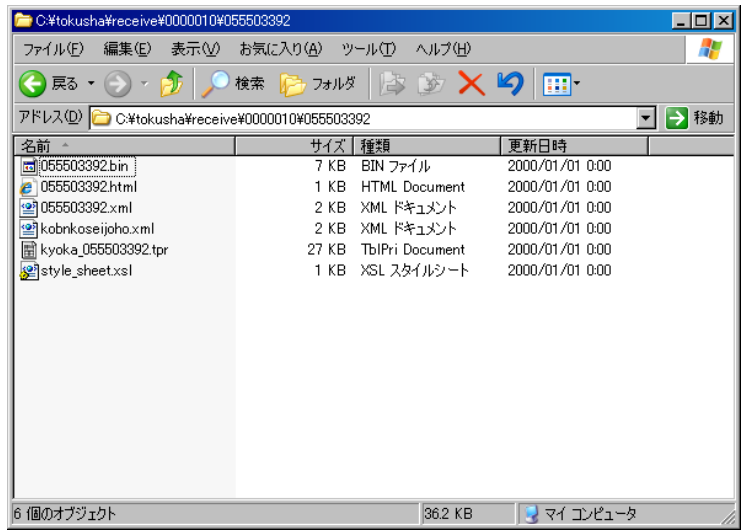